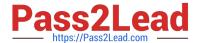

# C\_TFIN52\_65<sup>Q&As</sup>

SAP Certified Application Associate - Financial Accounting with SAP ERP 6.0 EHP5

## Pass SAP C\_TFIN52\_65 Exam with 100% Guarantee

Free Download Real Questions & Answers **PDF** and **VCE** file from:

https://www.pass2lead.com/c\_tfin52\_65.html

100% Passing Guarantee 100% Money Back Assurance

Following Questions and Answers are all new published by SAP Official Exam Center

- Instant Download After Purchase
- 100% Money Back Guarantee
- 365 Days Free Update
- 800,000+ Satisfied Customers

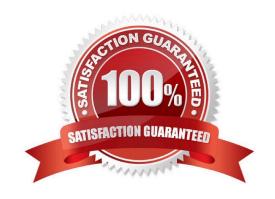

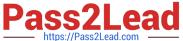

#### **QUESTION 1**

A vendor sends an invoice to a company which contains expenses for two company codes. You post the vendor item to the receiving company code, then the expense, and finally a cross-charge to the other company code.

How are the taxes posted?

- A. Taxes are posted to the company code where the larger part of the expense is posted.
- B. Taxes are posted to the company code where the vendor item is posted.
- C. Taxes are not posted automatically, and will therefore have to be posted manually.
- D. Taxes are posted to both company codes in proportion to the expenses.

Correct Answer: B

#### **QUESTION 2**

During reorganization, two cost centers are merged, and all future postings should go to only one of them. If postings are made to the wrong cost center in future FI-postings, your customer wants to ensure that the wrong cost center is automatically replaced by the correct one.

What will you recommend?

- A. Define two substitutions for the Line Item call-up point.
- B. Define a substitution in FI with the wrong cost center as a prerequisite and the correct one as the substituted value.
- C. Create a user-specific program to substitute the wrong cost centers automatically overnight.
- D. Define a validation in CO to ensure that the functional area is filled in the cost center master.

Correct Answer: B

### **QUESTION 3**

Down payments can be posted using a special G/L transaction.

What is the main benefit of this functionality?

- A. It posts down-payments to a reconciliation account that is different from that of ordinary payables and receivables.
- B. It shows data in the appendix of the balance sheet.
- C. It automatically creates the final invoice and clears down-payments against it.
- D. It automatically clears down-payment requests.

Correct Answer: A

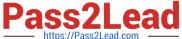

#### **QUESTION 4**

Your customer wants all items that are posted to their customer account to be transferred to their headquarters automatically.

Which function do you have to use to fulfill this requirement?

- A. Receivables reclassification
- B. Head office and branch account
- C. One-Time account
- D. Alternative Payer/Payee

Correct Answer: B

#### **QUESTION 5**

Which of the following is a typical process sequence in Product Sale from Stock?

- A. Purchase requisition -> Delivery/Transport -> Dunning and payment -> Billing
- B. Purchase requisition -> Billing -> Transport/Goods receipts -> Dunning and payment
- C. Incoming order -> Goods receipts/Transport -> Dunning and payment -> Billing D. Incoming order -> Transport/Delivery -> Billing -> Dunning and payment

Correct Answer: D

C TFIN52 65 PDF Dumps C TFIN52 65 Practice Test C TFIN52 65 Study Guide